#### UNIVERSITY OF CAMBRIDGE INTERNATIONAL EXAMINATIONS Cambridge International Diploma in ICT Standard Level

#### COMPUTER AIDED DESIGN 5195/A

Core Module: Practical Assessment

2006

1hour No Additional Materials are required **plus 15 minutes reading time** 

#### READ THESE INSTRUCTIONS FIRST

Candidates are permitted 15 minutes reading time before attempting the paper.

Make sure that your name, centre number and candidate number are printed on each page that you are asked to produce.

Carry out every instruction in each task.

 Tasks are numbered on the left hand side of the page, so that you can see what to do, step by step. On the right hand side of the page for each task, you will find a box which you can tick  $(\checkmark)$  when you have completed the task; this checklist will help you to track your progress through the assessment.

 Before each printout you should proof-read the document to make sure that you have followed all instructions correctly.

At the end of the assignment put all your printouts into the Assessment Record Folder.

This document consists of 3 printed pages.

UNIVERSITY of CAMBRIDGE<br>International Examinations [Turn over

# <www.xtremepapers.net>

You work for a company called Food Chain. You need to produce a working drawing for a widget. It should look like this:

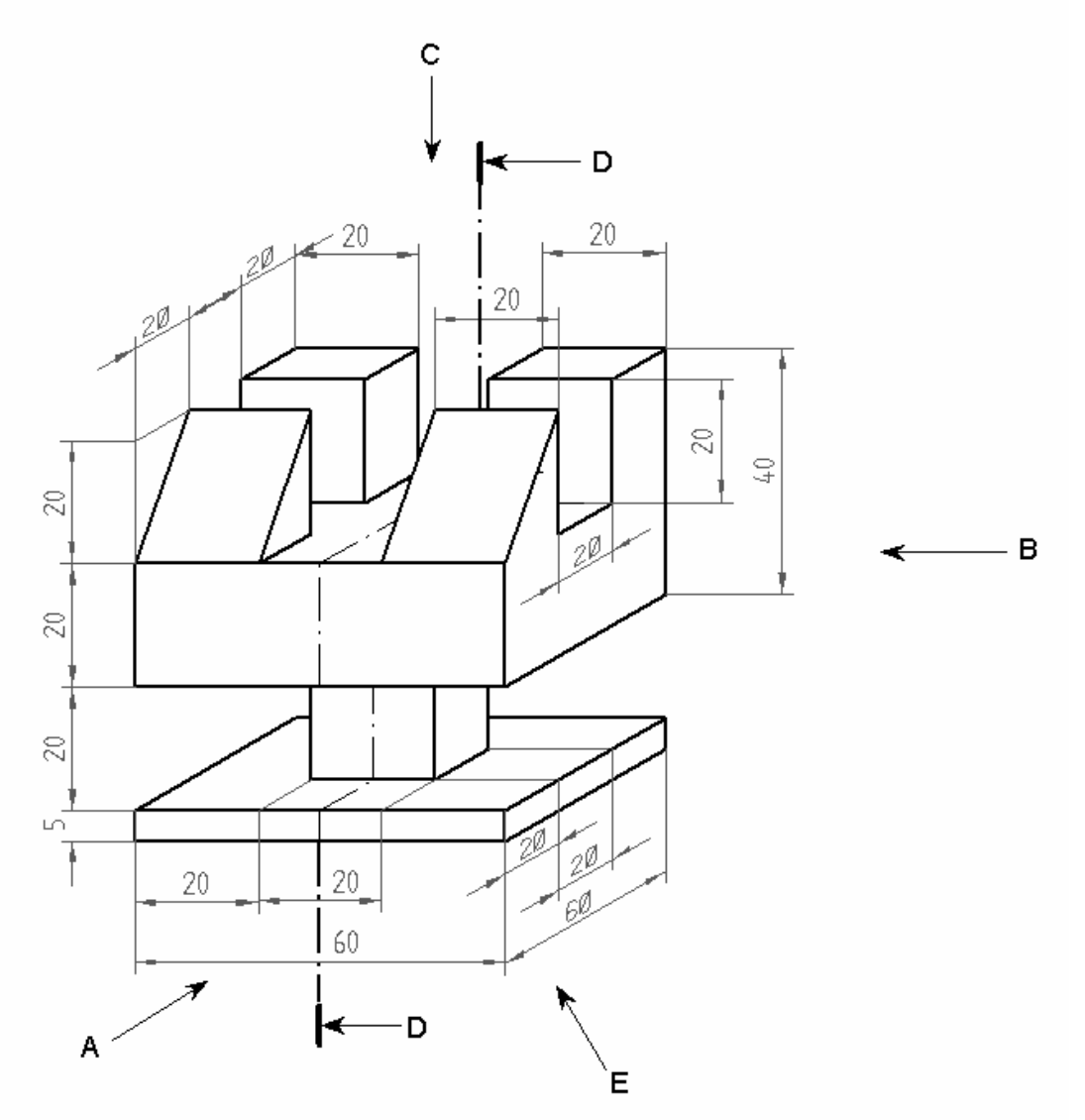

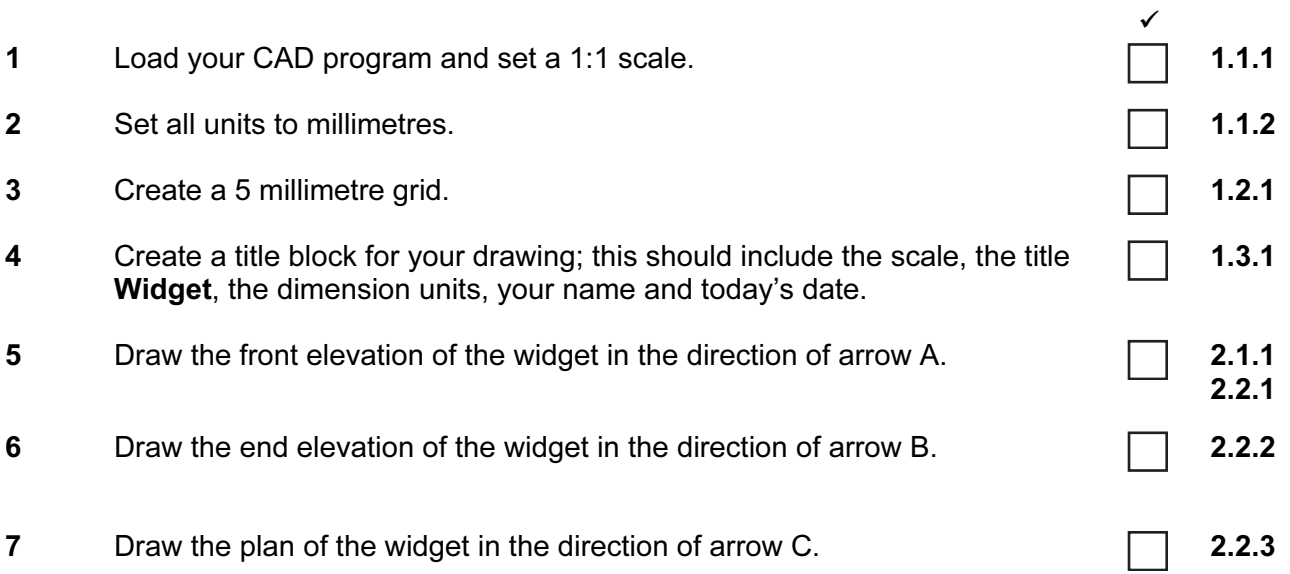

© UCLES 2006 5195/A ICT (Optional) 2006 [Turn over

# <www.xtremepapers.net>

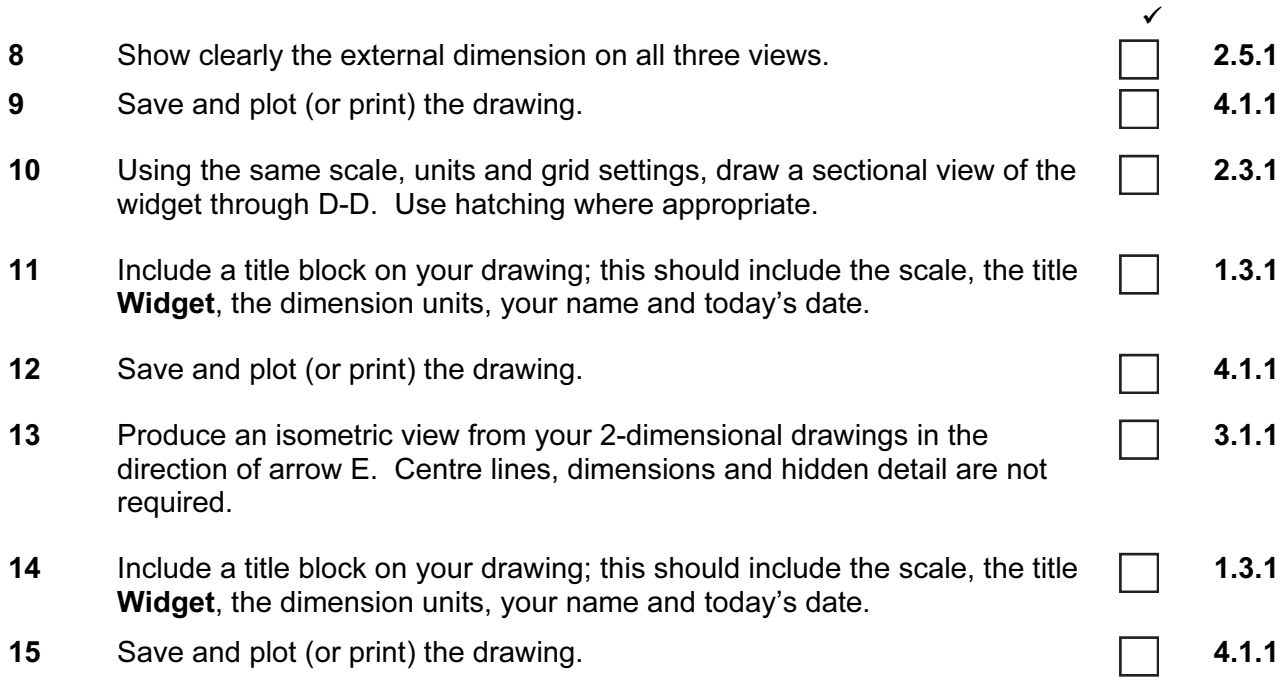

Permission to reproduce items where third-party owned material protected by copyright is included has been sought and cleared where possible. Every reasonable effort has been made by the publisher (UCLES) to trace copyright holders, but if any items requiring clearance have unwittingly been included, the publisher will be pleased to make amends at the earliest possible opportunity.

University of Cambridge International Examinations is part of the University of Cambridge Local Examinations Syndicate (UCLES), which is itself a department of the University of Cambridge.

© UCLES 2006 5195/A ICT (Optional) 2006

### <www.xtremepapers.net>